часа на студента в семестр. Это позволит уменьшить количество учебных групп, приходящихся на одного преподавателя, и повысить качество обучения студентов.

УДК 004.032.6 + 378

# **ОБУЧЕНИЕ ИНЖЕНЕРНОЙ ГРАФИКЕ С ИСПОЛЬЗОВАНИЕМ ТЕХНИЧЕСКИХ КОМПЛЕКСОВ** *В. А, Стол ер*

## *УО «Белорусский государственный университет информатики и радиоэлектроники», г. Минск*

Расширяющееся использование компьютерных технологий в учебном процессе не могло не инициировать разработки технических комплексов, ориентированных на обучение графическим дисциплинам. Анализ организации учебного процесса ряда прошлых лет с использованием традиционных технических средств обучения выявил необходимость поиска путей более рационального и эффективного изложения, а также контроля знаний по наиболее важным разделам курса инженерной графики. **В** связи с этим были проведены работы по созданию и внедрению новых технических средств интенсификации учебного процесса на базе компьютерно-мультимедийных систем (КМС) и компьютерно-графических систем (КГС), включая и их программное обеспечение в виде управляющих и обучающих программ.

КМС состоит из чертежного зала, оборудованного мультимедийной техникой и рабочего места преподавателя, оборудованного персональным компьютером. Использование системы дает возможность выводить графическую и текстовую информацию с компьютера непосредственно на экран мультимедийного проектора, размещенного в чертежном зале. Для функционирования подобной системы было разработано программное обеспечение, содержащее как управляющую программу, так и комплект обучающих программ в виде компьютерных слайдов по основным темам курса: "оформление чертежей", "деталирование сборочного чертежа", "виды соединений" и т.д. В комплект входит и библиотека наглядных изображений конструкций радиоэлектронных средств, условия задач, контрольные вопросы, связанные с тематикой проводимого занятия. На рисунках 1... 3 показаны фрагменты меню управляющей программы.

КМС позволяет за счет своей оперативности и простоты управления перерабатывать большой объем графической информации, в том числе и конструкторского характера, обеспечивает разнообразные функции визуализации и вывода изображений.

КГС организована на базе компьютерного класса, оборудованного современными машинами и плоттерами (принтерами), объединенными в локальную сеть. Наряду с основным назначением КГС - проведением лабораторных работ по выполнению учебных чертежей, схем, других графических документов и получением их твердых копий, появилась необходимость интенсифицировать процесс проверки получаемых студентами знаний путем проведения контрольных работ на компьютере. Это было продиктовано трудоемкостью традиционных контрольных работ, в частности по начертательной геометрии, выполняемых в карандаше и занимающих много времени на их проведение и последующую проверку. С этой целью была разработана учебная программы, состоящая из управляющей программы, библиотеки и 24 модулей, в которых содержатся константы, переменные, многочисленные процедуры и функции.

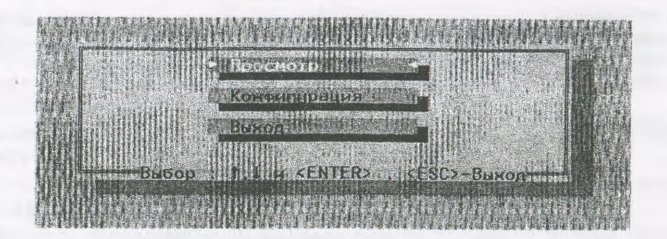

Рисунок 1

| Просмотр комплектов<br>Пеормаение чертежей<br>Виды, разрезы, сечения<br>Детапирование сб.чертежа<br>Схема эпектр. принц.<br>Схема электр. структ.<br>Схема алгоритмов<br>Сборочный чертеж<br>Виды соединении |  |
|----------------------------------------------------------------------------------------------------|--|
| Buton : T.I H <enter>, <esc>=Buxon</esc></enter>                                                                                                    |  |

Рисунок 2

| Графический кирсор<br>Положение курсора по<br><b>War kypcopa</b><br>Вид курсора                                            | Подожение курсора по Х<br>39. | $\frac{0}{0}$<br>10<br>Ромб |
|----------------------------------------------------------------------------------------------------|-------------------------------|-----------------------------|
| Оформаение чертежей<br>Биды, разнезы, сечения<br>Цетапировниме сб. чертем<br>Смема эпектр. принца<br>Сжема электр. стракт. |                               |                             |
|                                                                                                    |                               |                             |

Рисунок 3

Программа обеспечивает вывод из собственной библиотеки на экран дисплея графических и текстовых условий геометрических задач, позволяет выполнять на экране необходимые для решения задачи графические действия и проверять правильность результата решения. Программа работает в интерактивном режиме. На рисунке 4 приведено меню управляющей программы с исходным условием одной из задач.

Меню программы состоит из условных изображений 13-и графических и 5-и служебных процедур. Графические процедуры используются для выполнения необходимых графических построений на рабочем поле в процессе решения задачи.

Служебные процедуры позволяют: прочитать координаты любой точки, построенной на рабочем поле; изменить или переместить обозначение точки, удалить отдельный геометрический элемент с рабочего поля; полностью очистить рабочее поле: прочитать расстояние между любыми построенными точками; завершить решение задачи с автоматическим контролем правильности результата решения.

Библиотека программы содержит более 100 задач, которые сгруппированы в пять разделов: основные свойства проекций; принадлежность точки поверхности; взаимное пересечение поверхностей; взаимное расположение прямой линии и поверхности; задачи повышенной сложности.

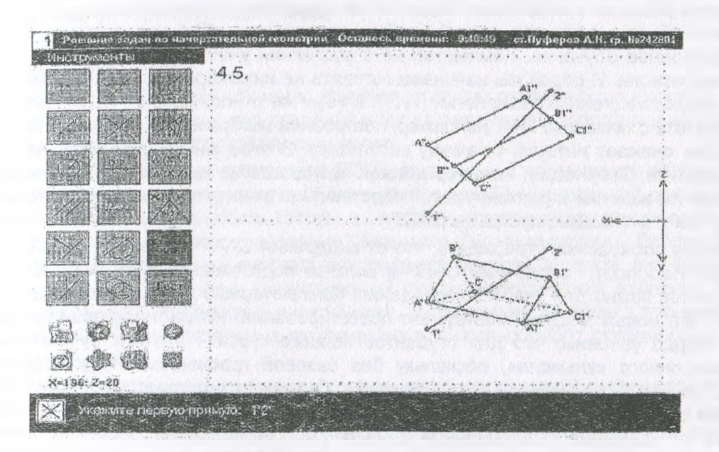

### Рисунок 4

Разработанные КМС и КГС позволили на качественно новой основе решать задачи интенсификации процесса обучения, увеличения возможностей эмоционального восприятия учебного материала по курсу инженерной графики, с одновременным привлечением учащихся к общению с компьютером.

УДК 378.637

# ПРОБЛЕМЫ ИНФОРМАТИЗАЦИИ ГРАФИЧЕСКОЙ **ПОДГОТОВКИ СТУДЕНТОВ**

## О.В. Ярошевич, Н.А. Амельченко, Н.Ф. Кулащик

УО «Белорусский государственный аграрный технический университет», г. Минск

Информатизация графической подготовки студентов на основе САПР, в частности, систем трехмерного моделирования, является ключевым фактором современного технического образования, так как она значительно облегчает переход к компьютерным технологиям на всех последующих этапах общеинженерной и специальной подготовки, позволяет создавать и накапливать информационные ресурсы в виде инженерных баз данных, знаний и информационных систем. Убеждать в этом преподавательский кор-